# Web-Based Information Systems Prof. dr. Paul De Bra Eindhoven Univ. of Technology

## Topics

- Motivation
- Web Technology
- Design of Web-Based Information Systems
- Automatic Generation of Web-Based Interfaces

## Web-Based Information Systems

- The Web brings database information to the world. This offers huge market potential in B2C and efficiency gains in B2B electronic commerce.
- Web-based interfaces for databases need to be designed, because of multimedia objects.
- Heuristics and languages are needed to generate presentations of arbitrary query results.

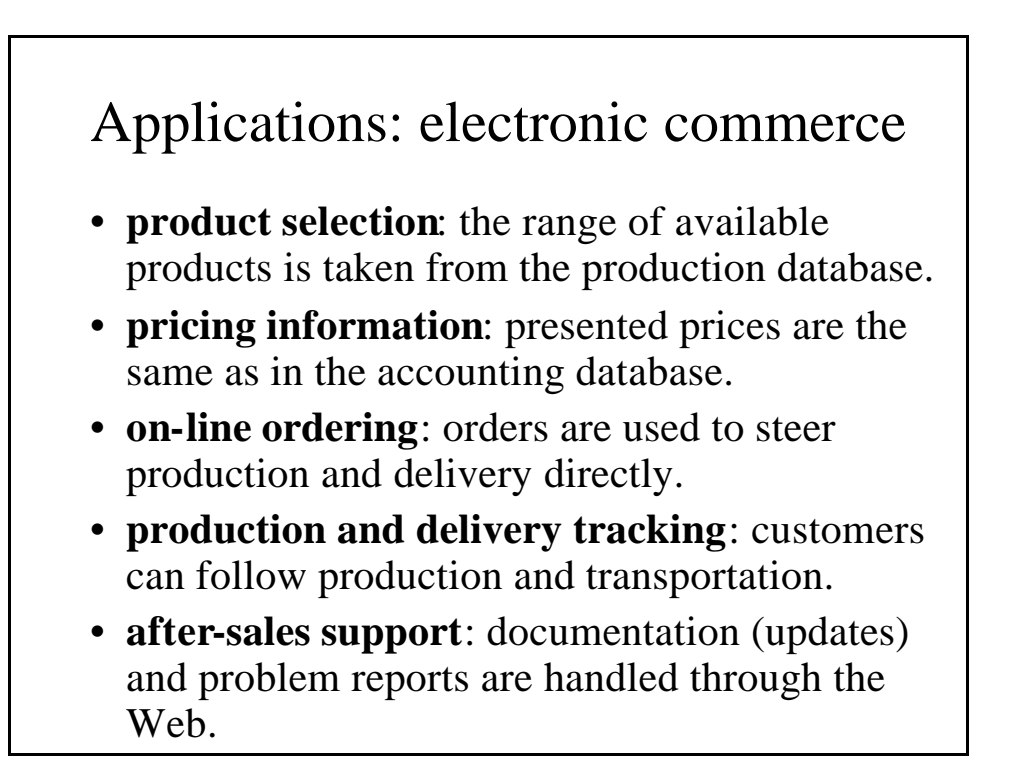

#### Variants of Web database access

- A database can be made *accessible* to users who do not have a database interface. Serverside scripting is used to send queries to the database and translate answers to HTML.
	- Example: TUE phone book, always up to date
- A Web-site can be populated with data extracted from a database (e.g. at night).
	- Example: UIA phone book, not updated for several years.

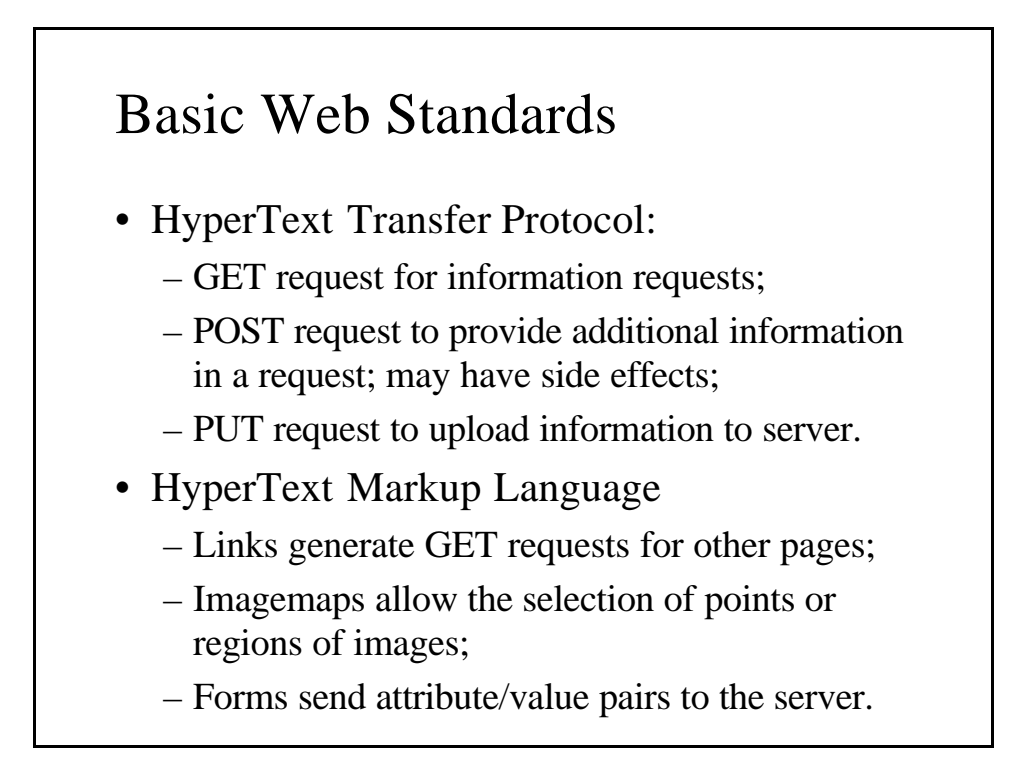

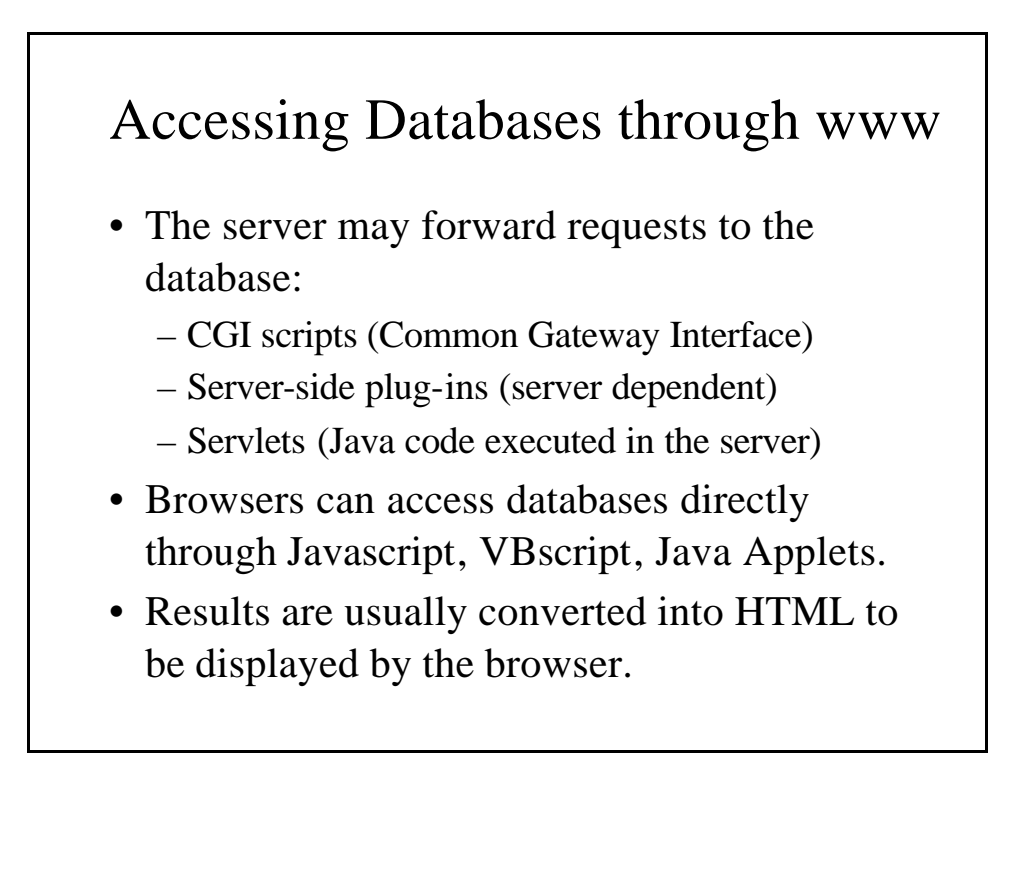

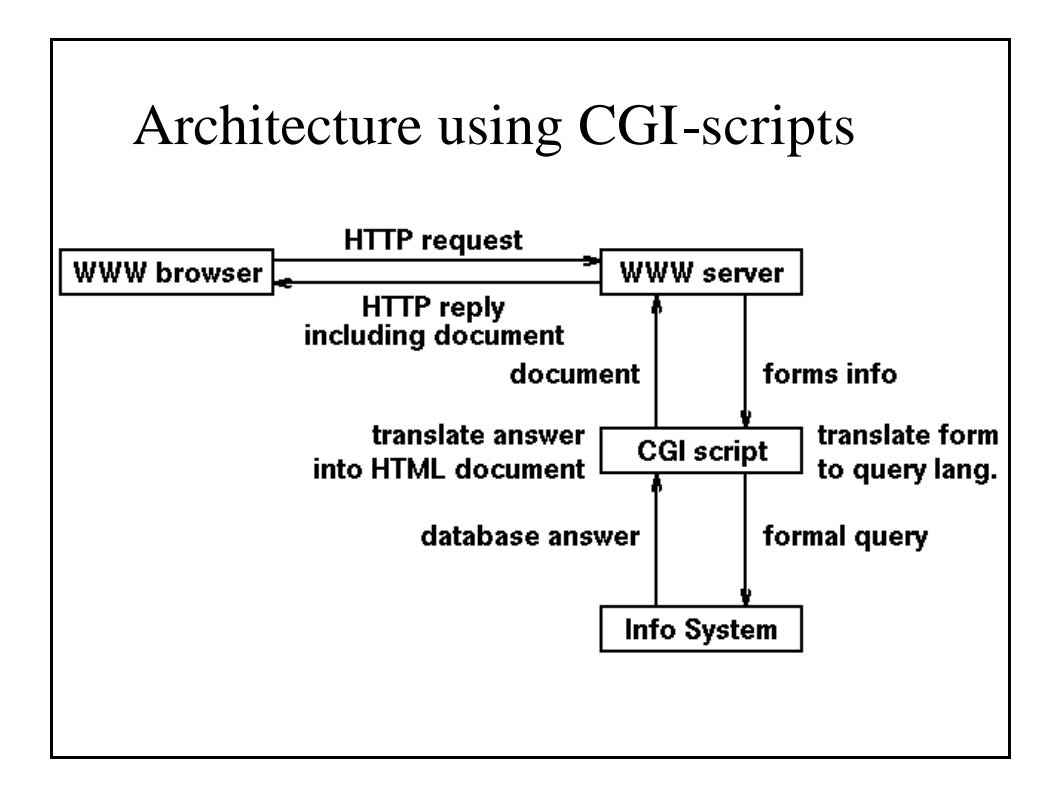

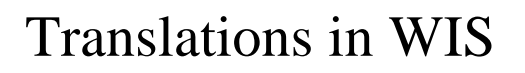

- Web-server receives forms input, which must be translated into database operations (e.g. into SQL queries or updates).
	- Standards like ODBC and JDBC make it possible to do this in a portable way.
- Database produces results (in a DBMSdependent format), which must be translated into HTML to send to the browser.
	- When databases can produce results in XML this translation can be done in a portable way.

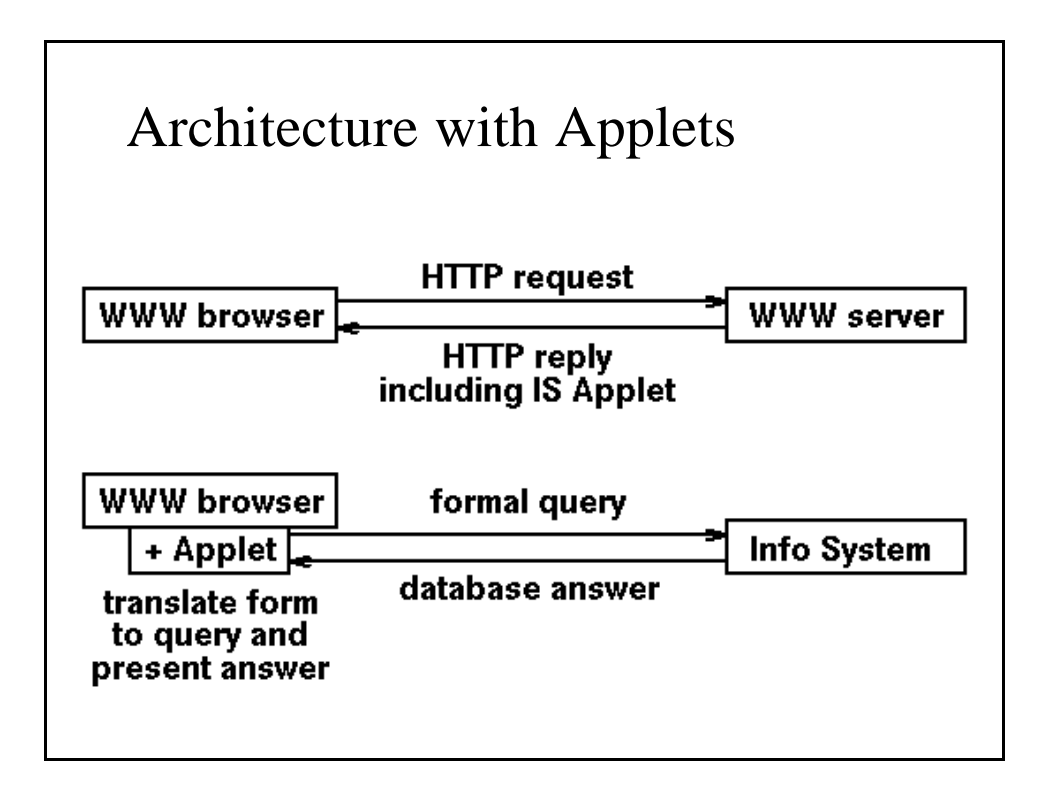

### Presentation of data

- Traditionally tabular data.
- Multimedia data require other presentation:
	- The presentation of an object may require a designed *layout* for multi-media attributes;
	- Few objects fit on the screen; indirect access may be needed, through links or temporal relationships;
	- Some objects may be too large to fit on the screen; they may need to be split up.

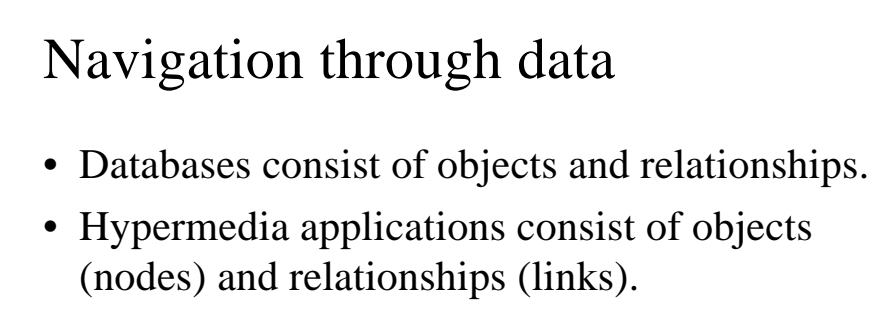

- Direct access to objects, as in tables, must be replaced by access through sets of links;
- Access to different parts of objects must be provided by means of links;
- Relationships between object types must be translated into link structures.

## Design with OOHDM

- Conceptual design
	- Build a model of the application domain using OO modeling principles.
- Navigational design
	- Design how the user can navigate, using indexes and guided tours.
- Abstract interface design
	- Layout through Abstract Data Views (ADV)
- Implementation

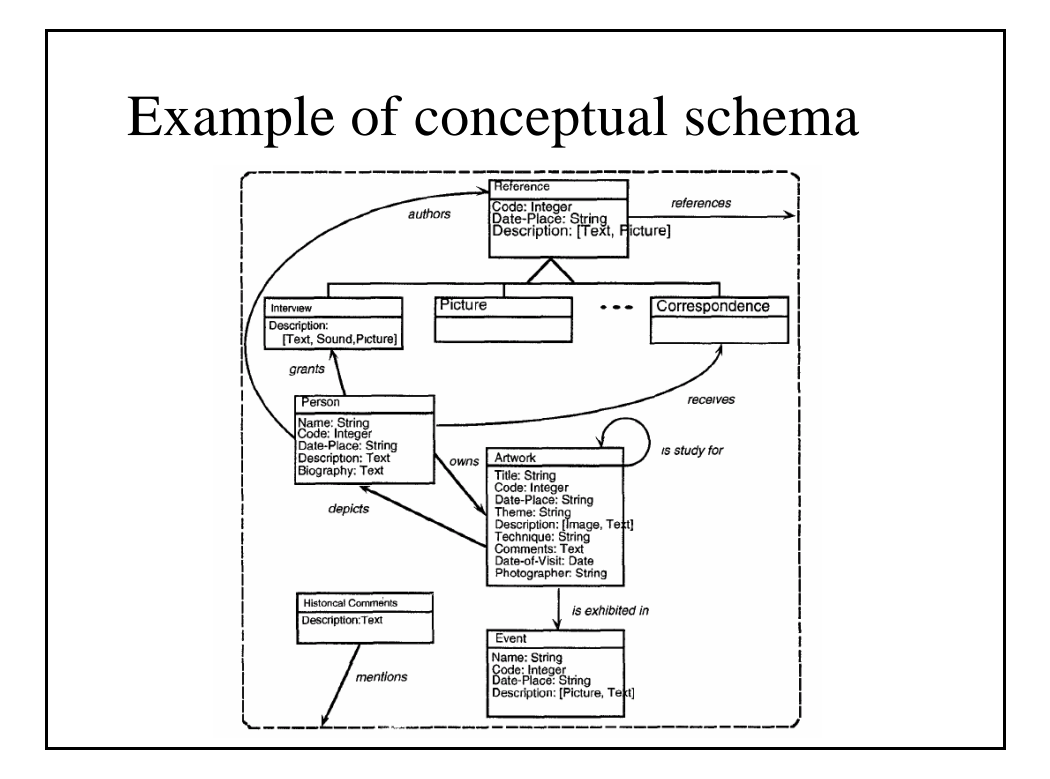

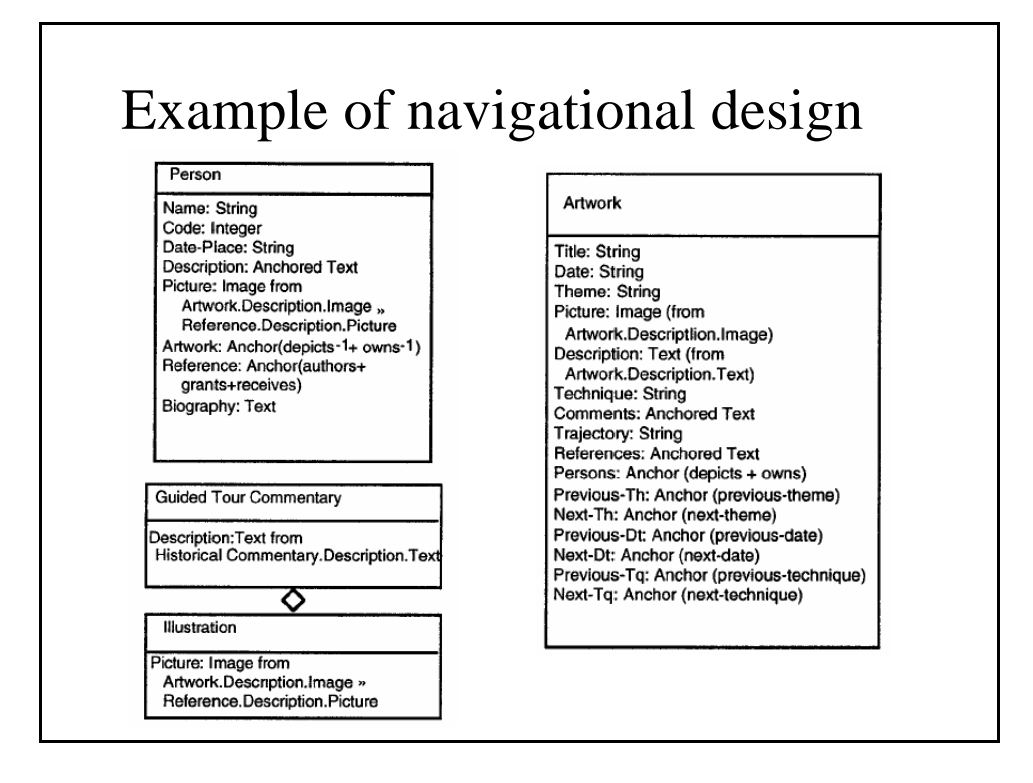

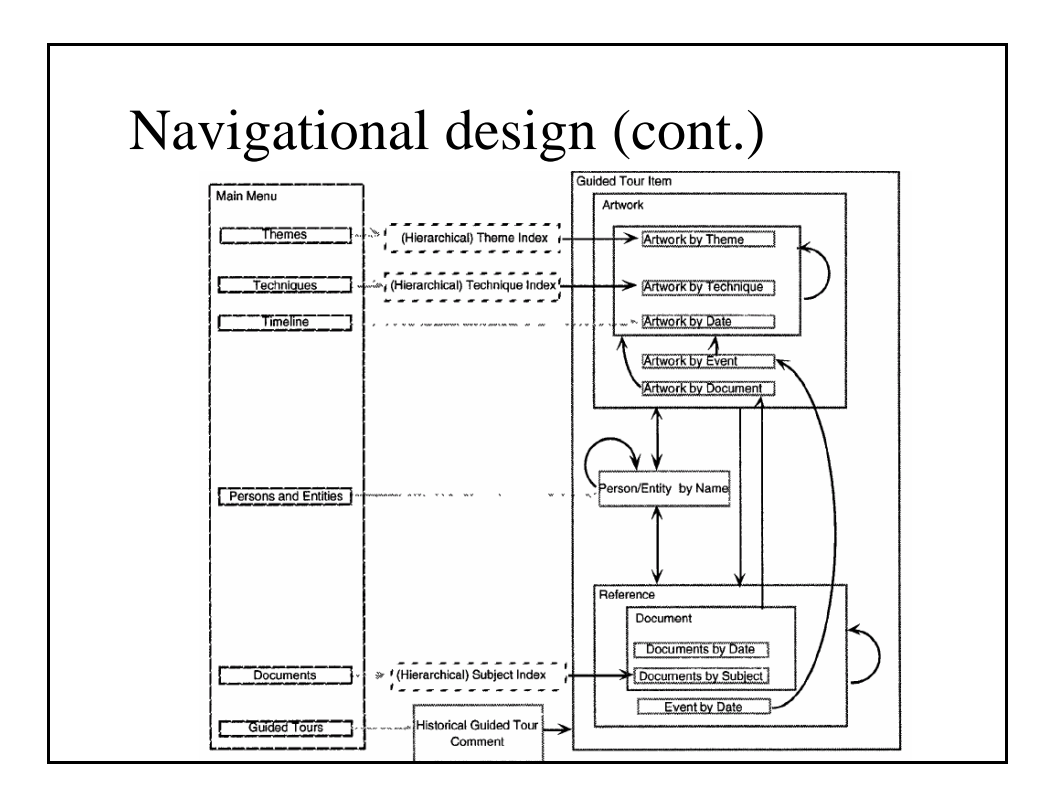

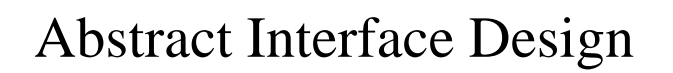

- An **abstract data view** is a formal, object oriented model of an interface object, showing:
	- the static layout structure, including interface appearance of navigational objects and other interface objects (menu bars, buttons).
	- the static relation to navigation objects.
	- how they behave when reacting to external events; in particular how they trigger navigation. (ADVcharts are a derivative of Statecharts)

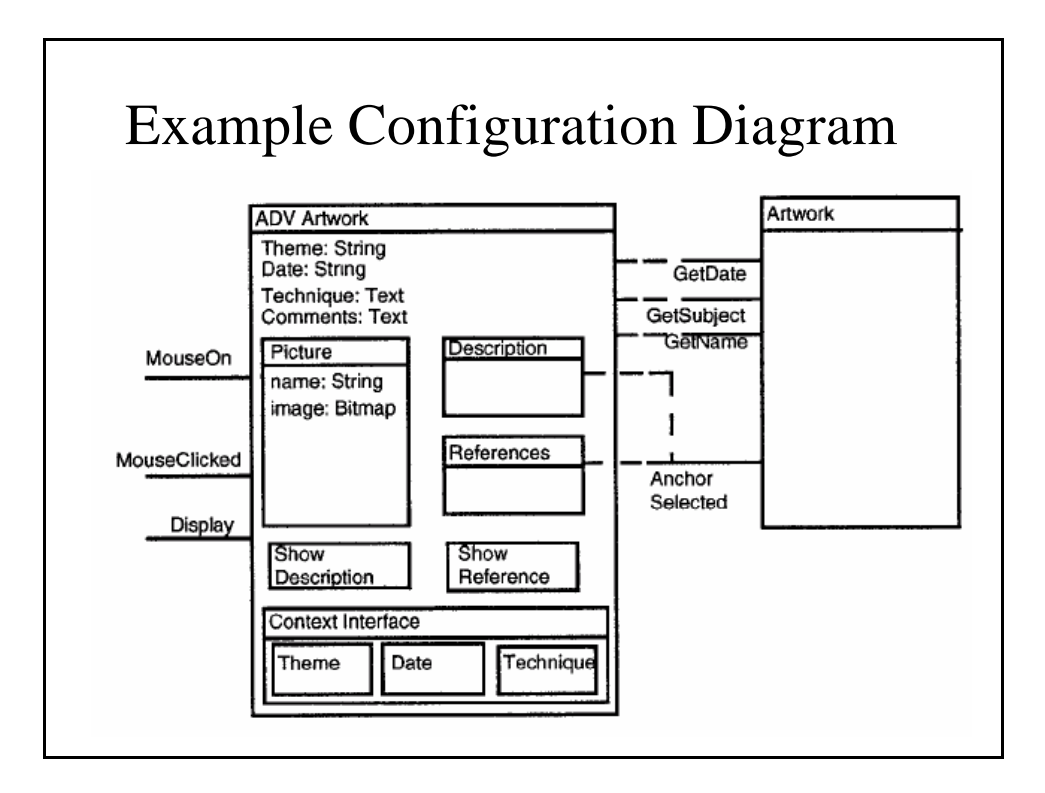

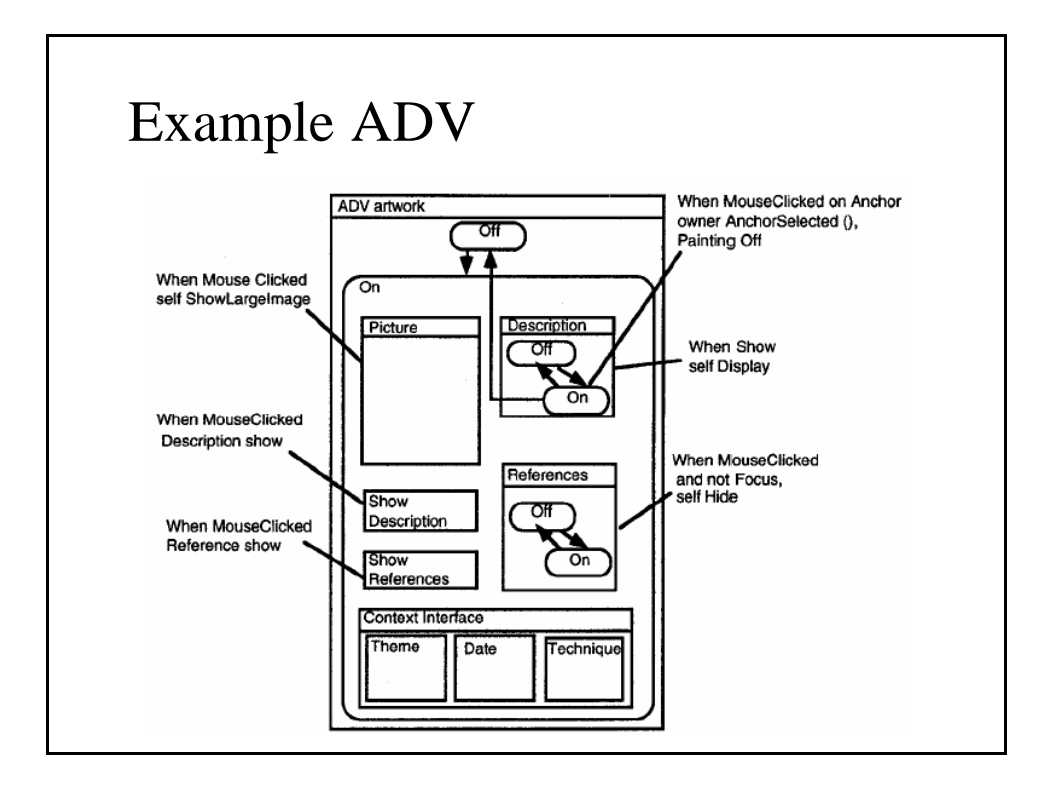

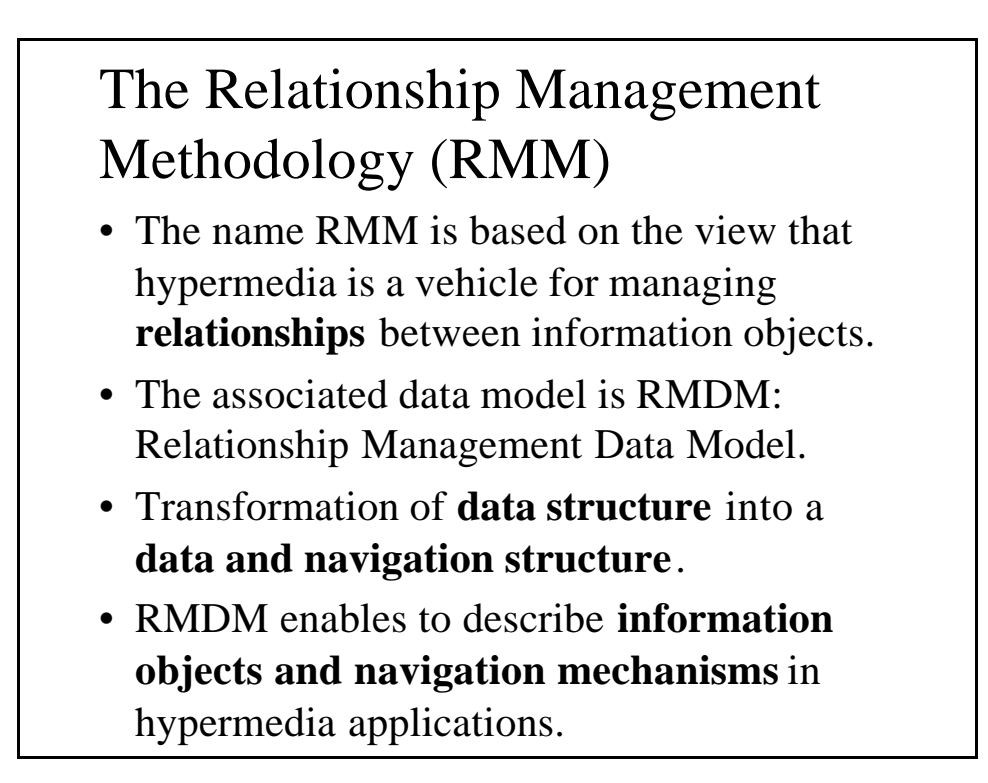

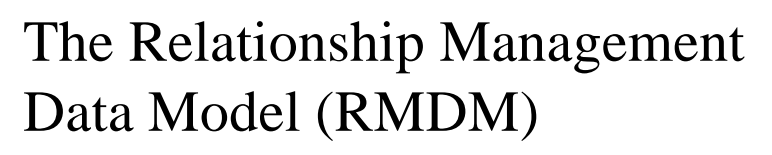

- RMDM's **domain primitives** model:
	- entity types;
	- attributes;
	- associative relationships.
- **Slices** are groups of attributes, used to split up large groups of diverse attributes into smaller groups of related attributes.
	- Example: a person's home page can be split up into a main slice, biography slice, publication slice, hobby slice.

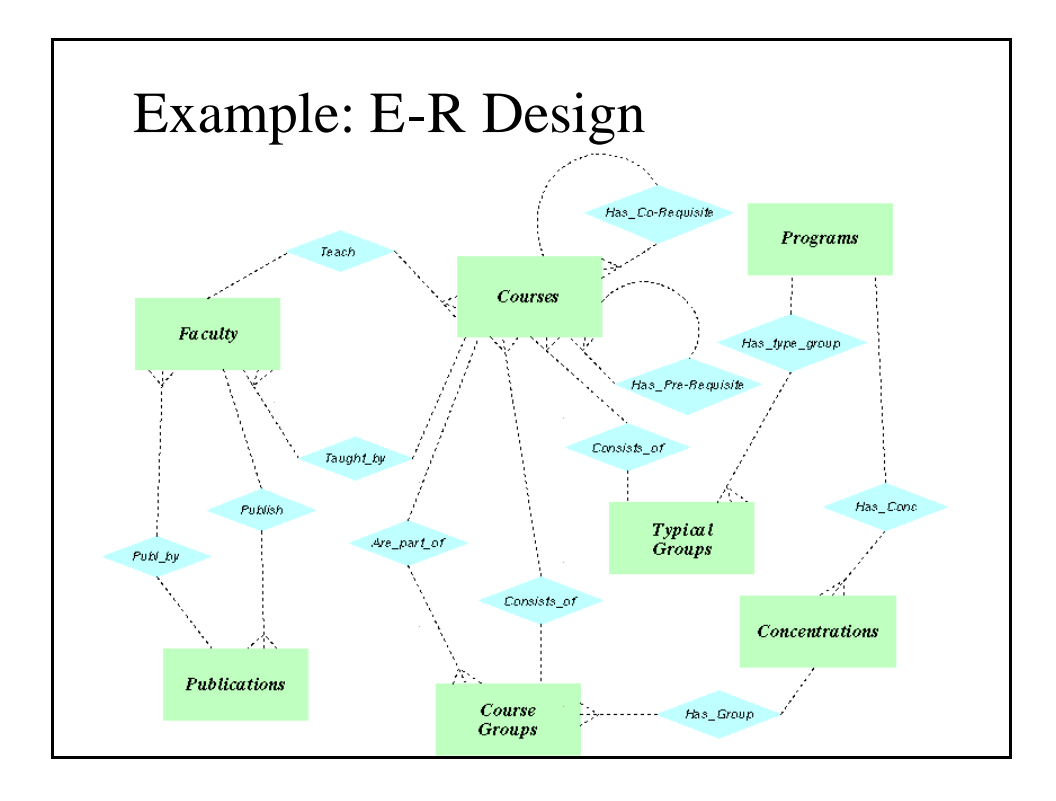

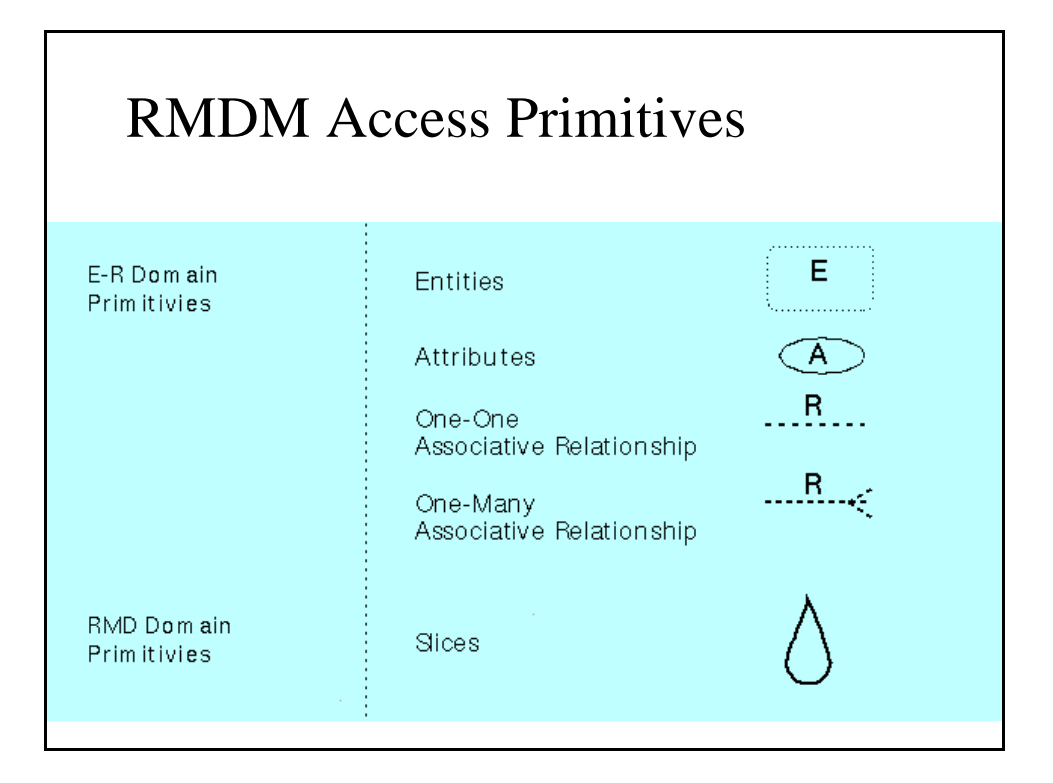

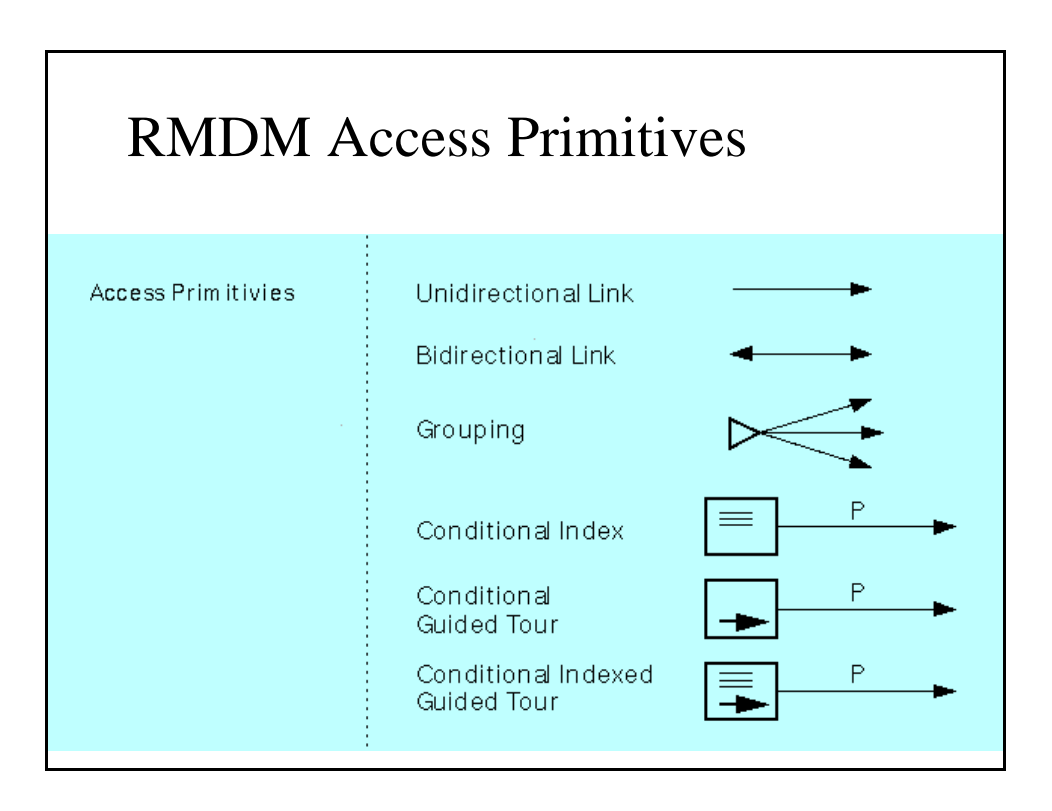

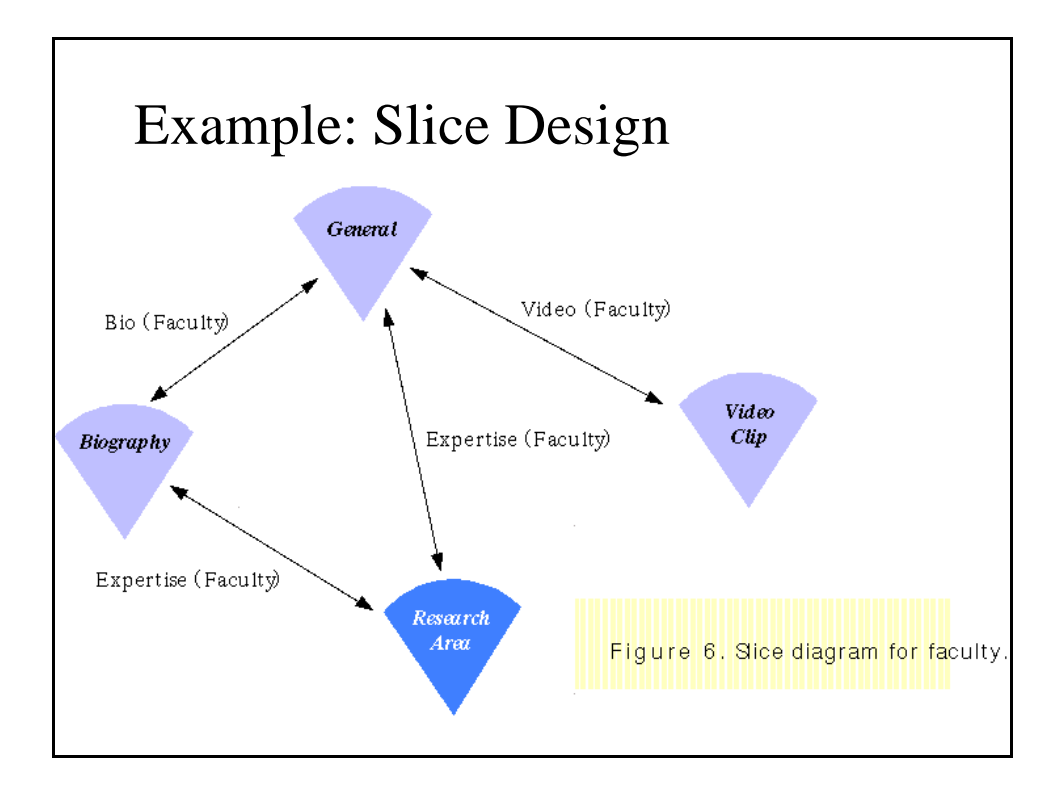

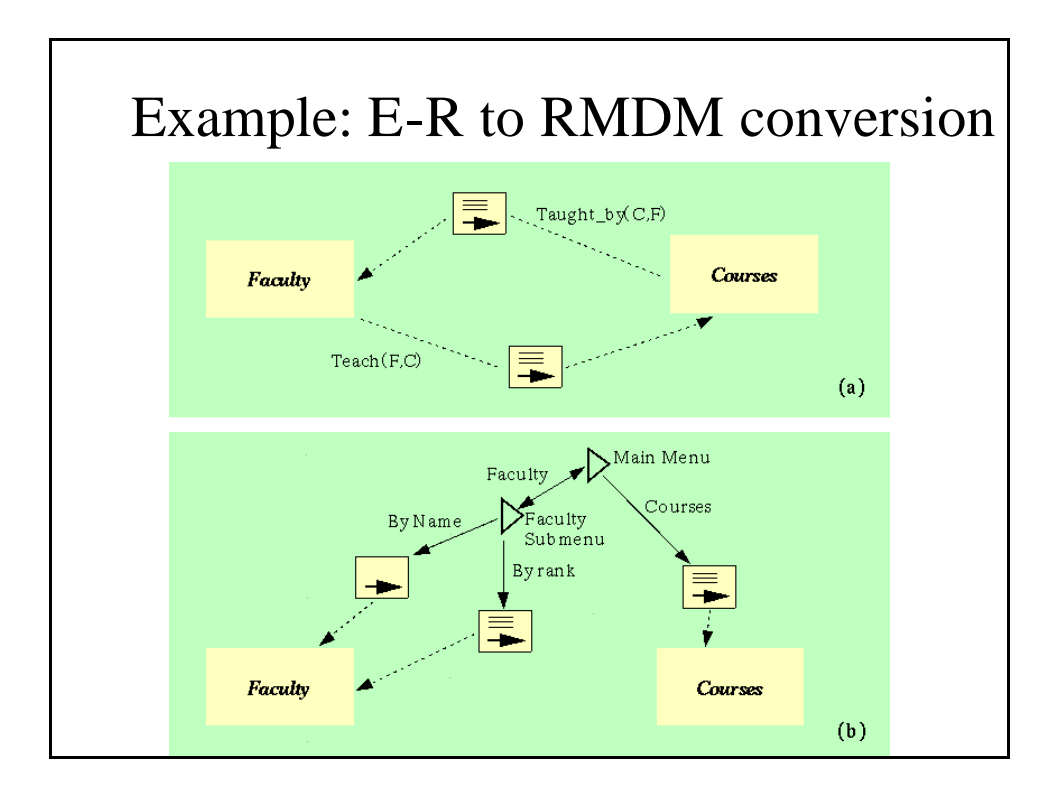

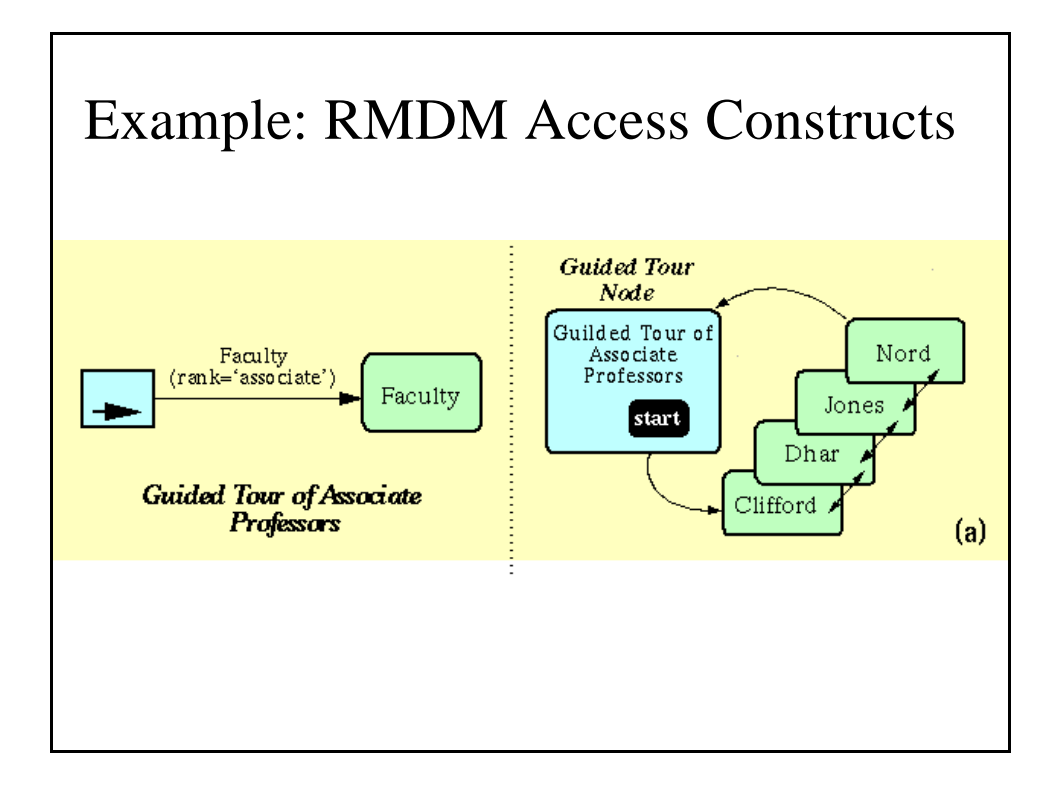

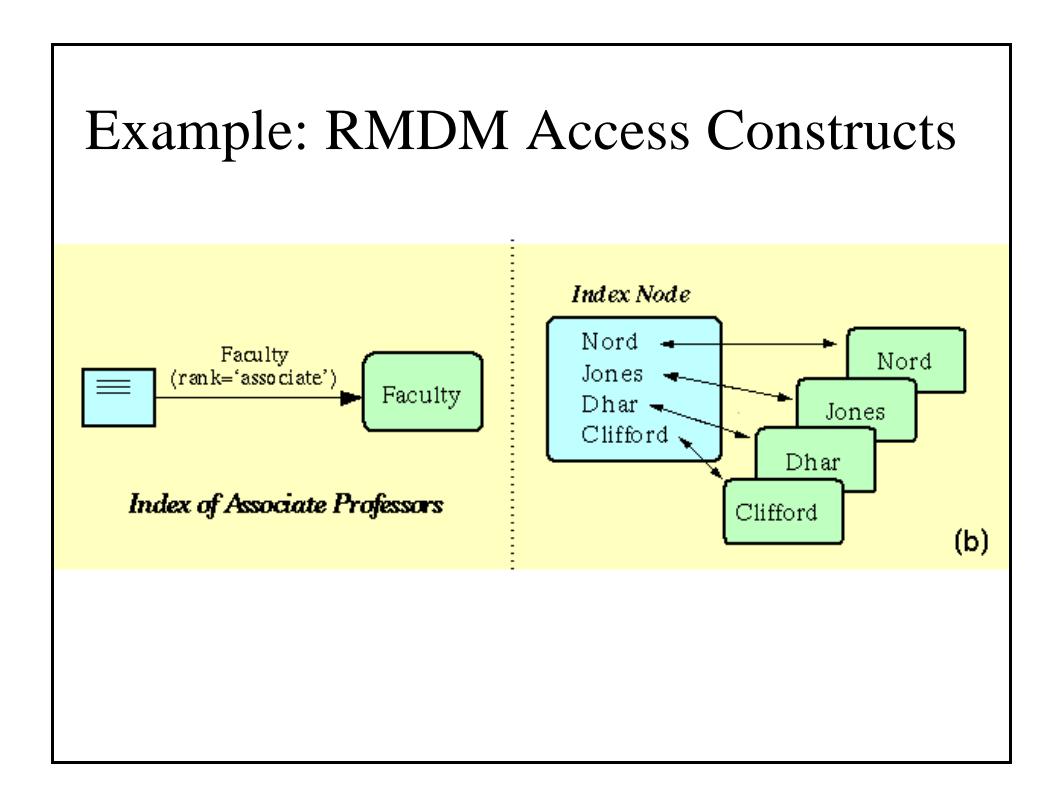

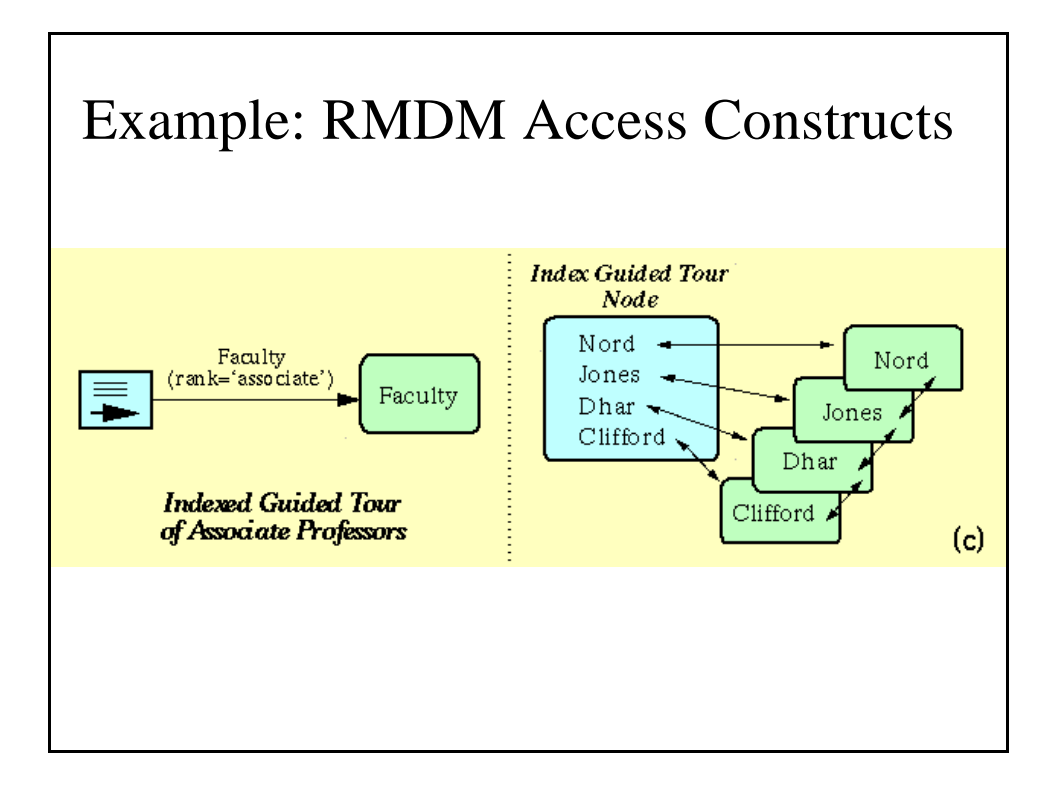

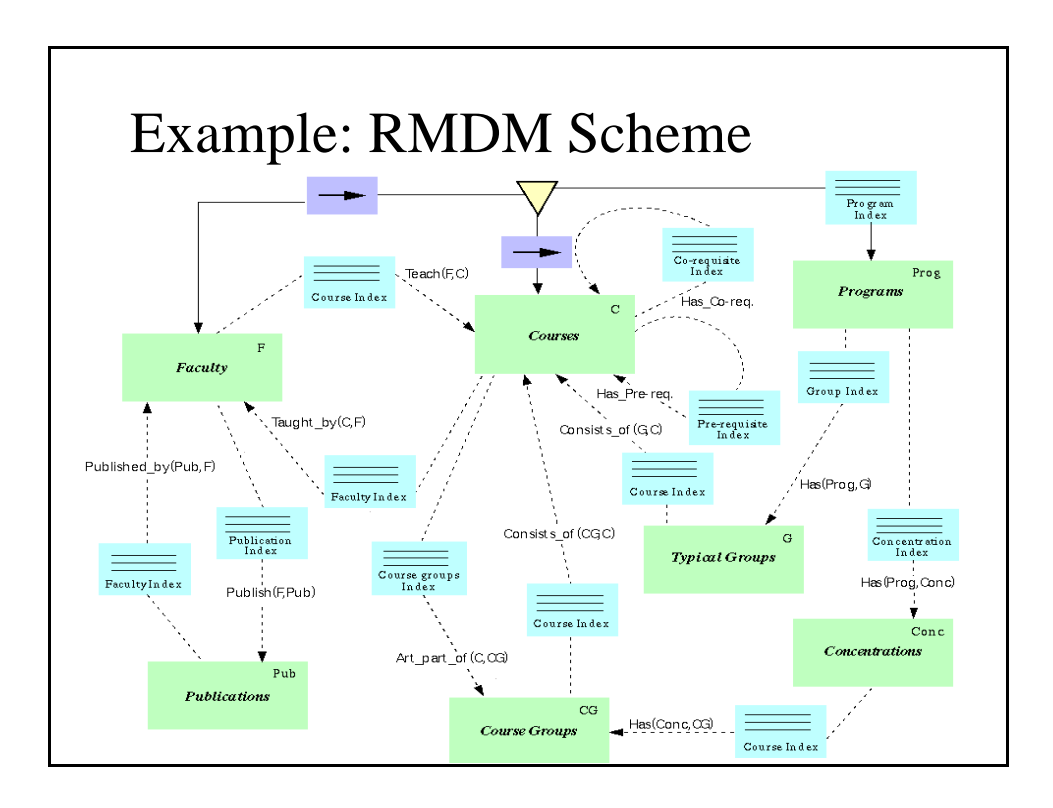

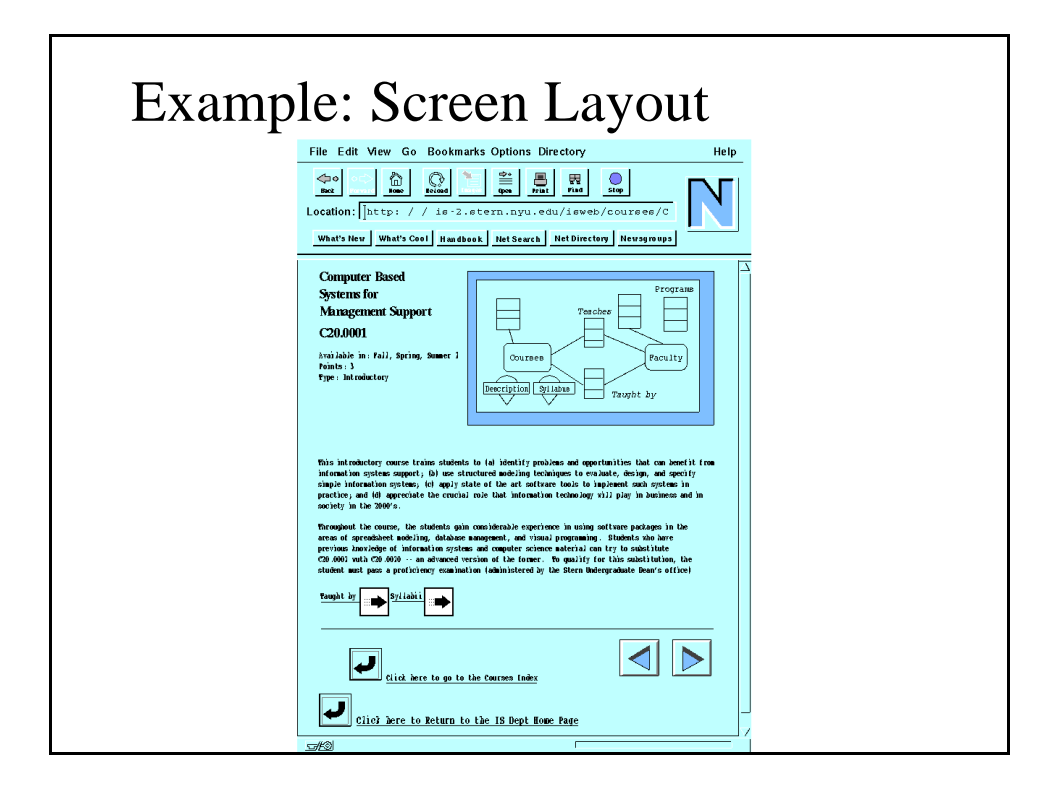

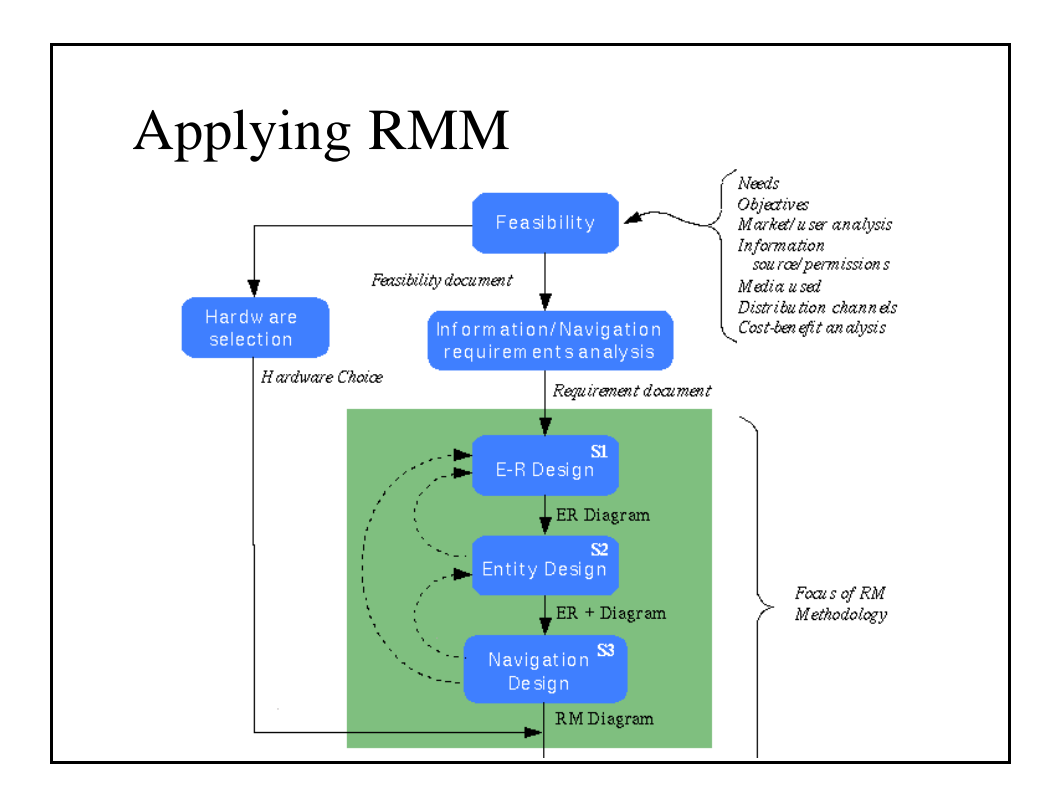

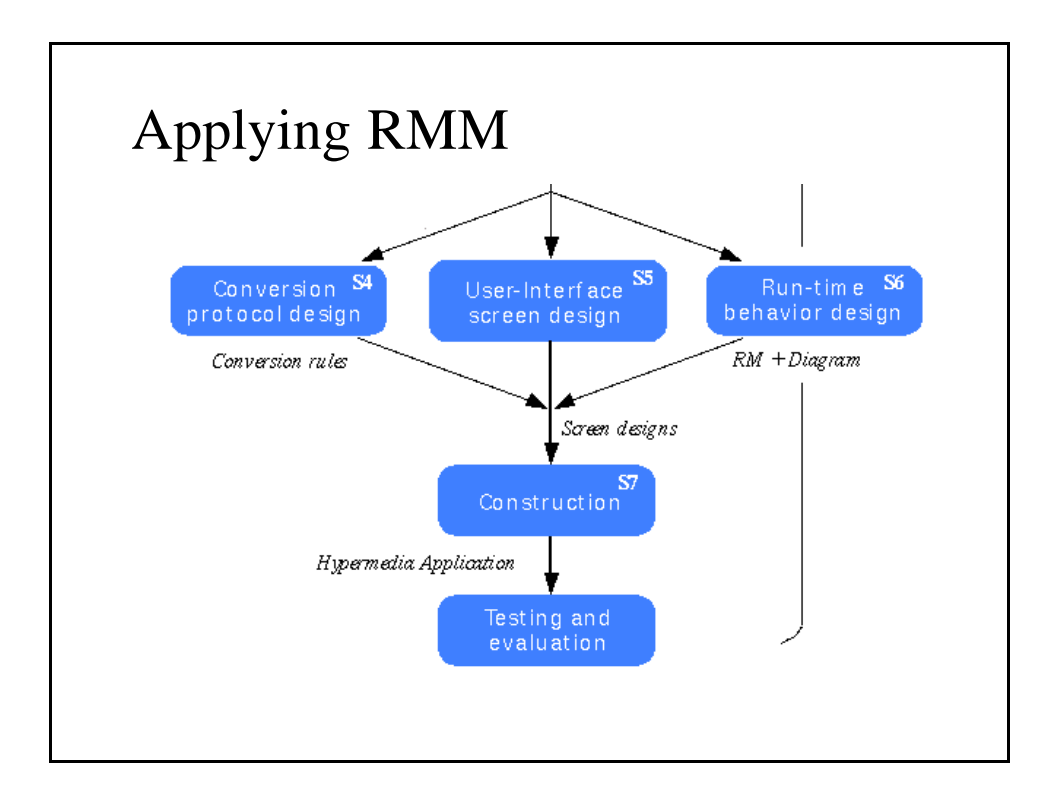

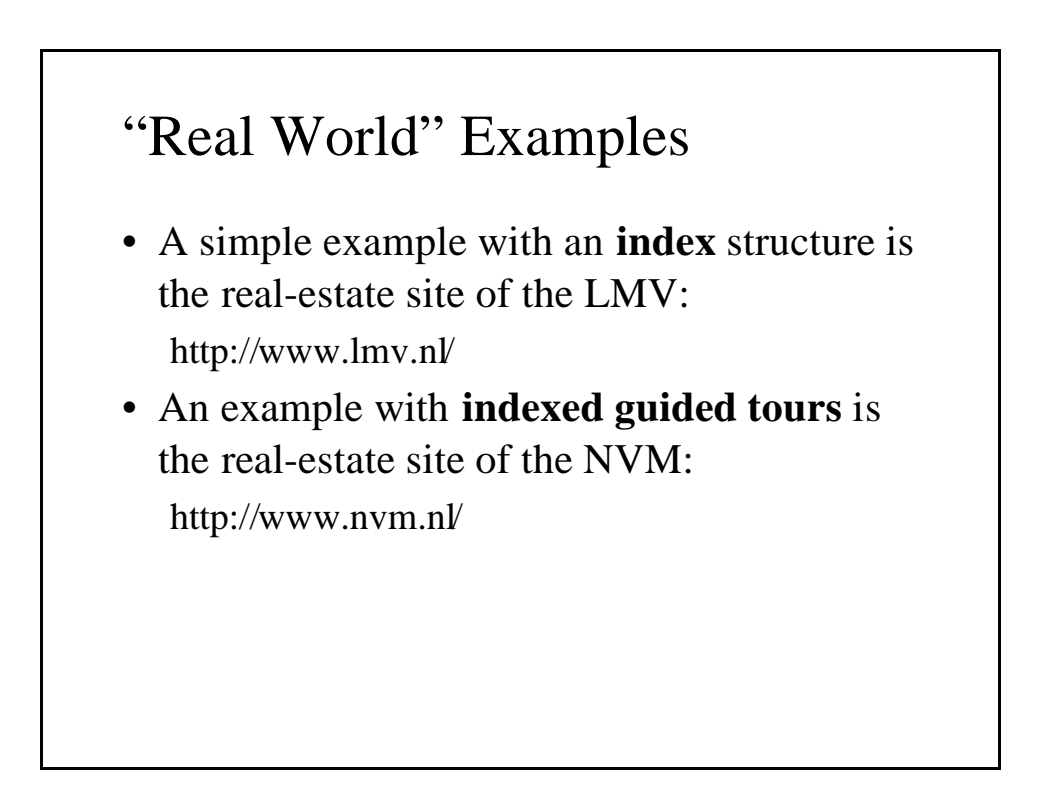

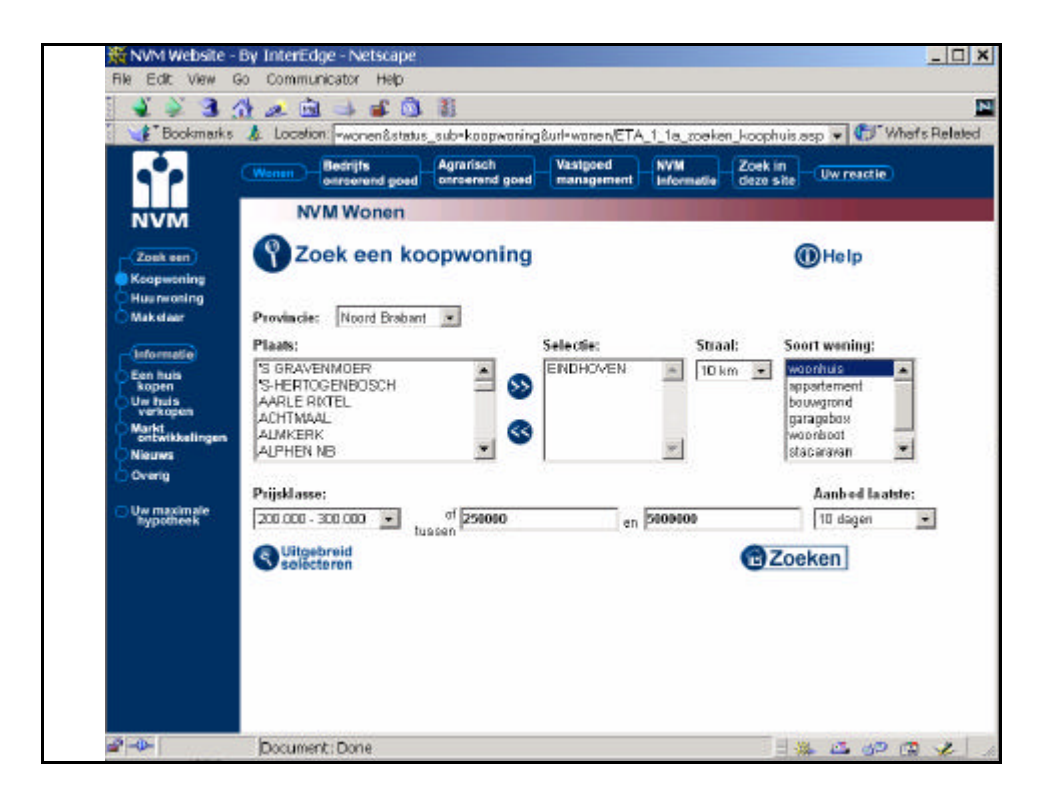

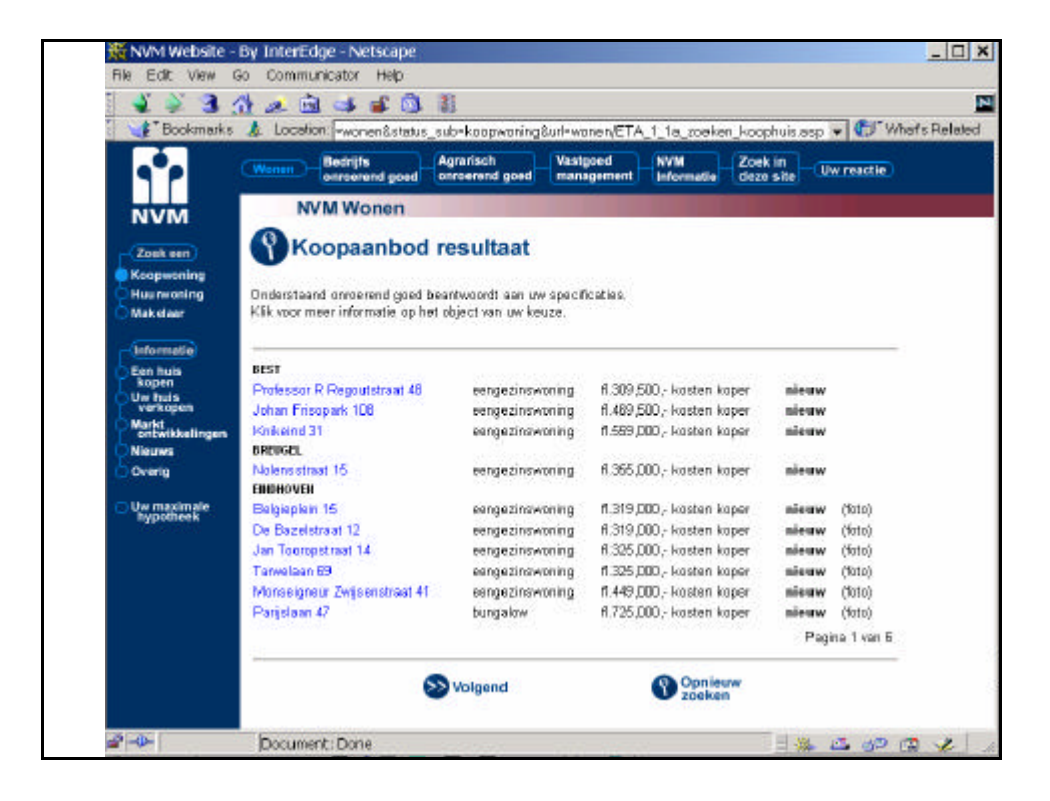

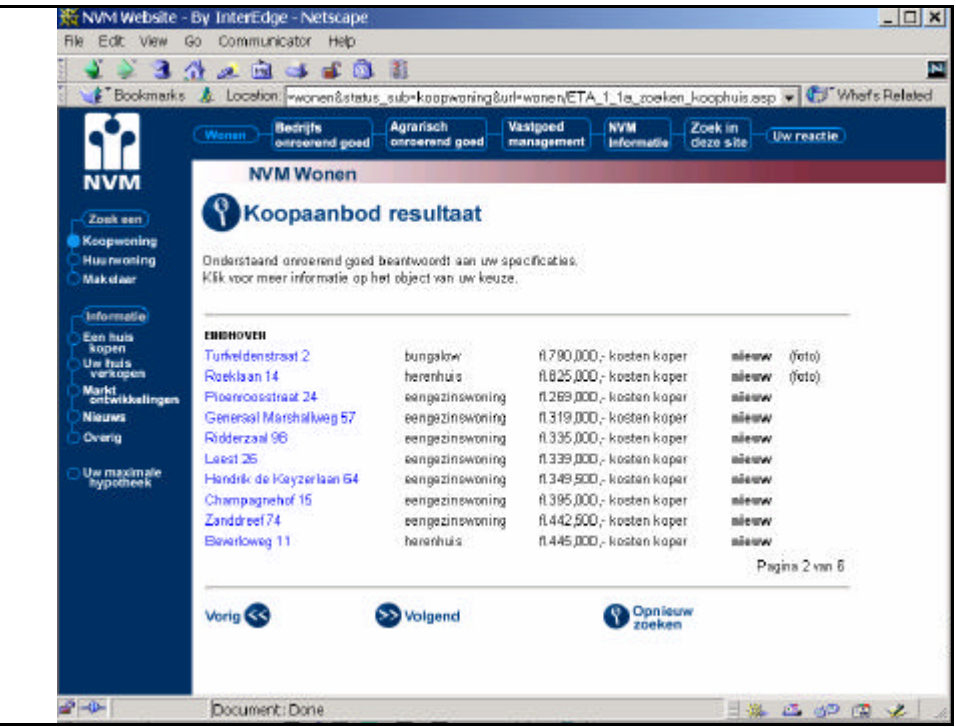

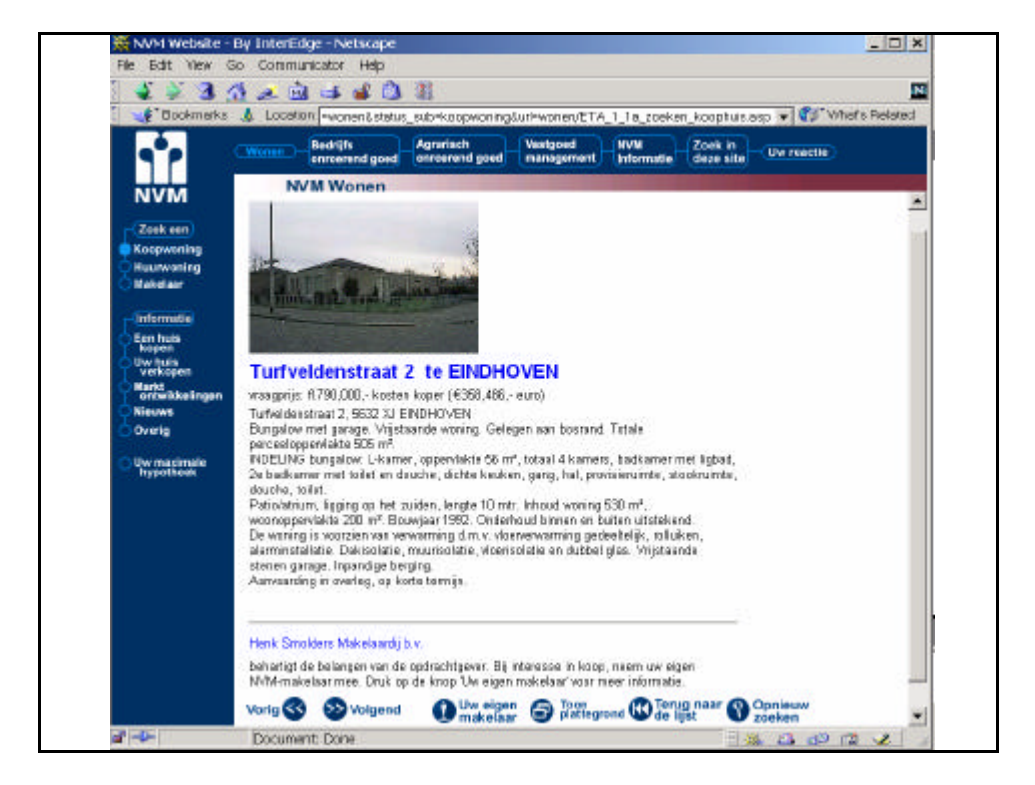

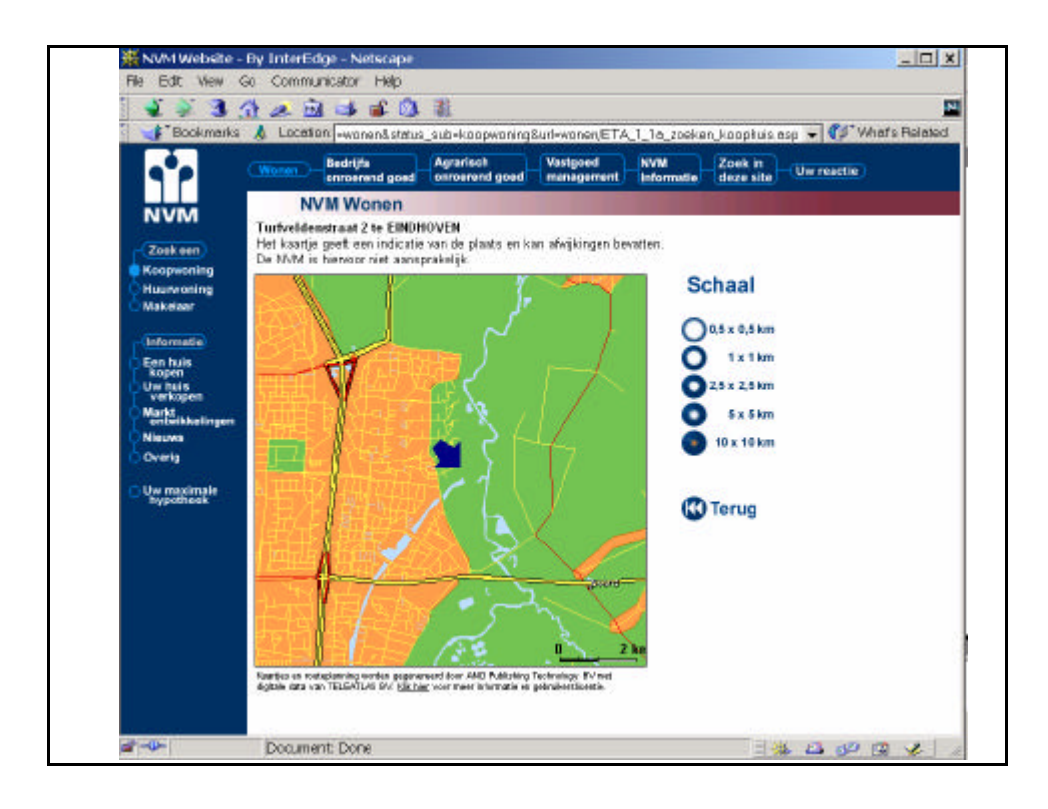

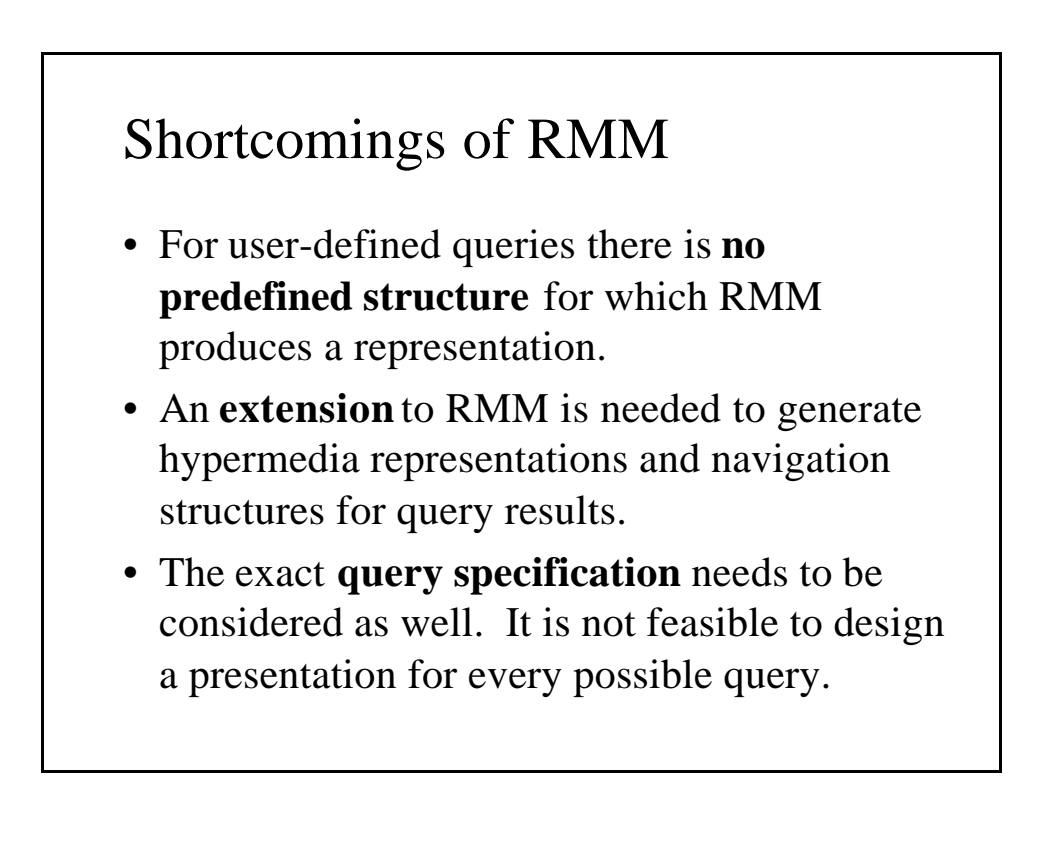

# Translation from SQL to RMDM

- Core of the approach is:
	- 1. Use heuristics to determine a *reasonable* navigation and presentation for query results.
	- 2. Offer extensions to SQL to allow users to specify alternative navigation and presentation.
- We distinguish three cases:
	- Query result is **single slice**.
	- Query result is **multiple slices** from a **single relation**.
	- Query result is **multiple slices** from **several relations.**

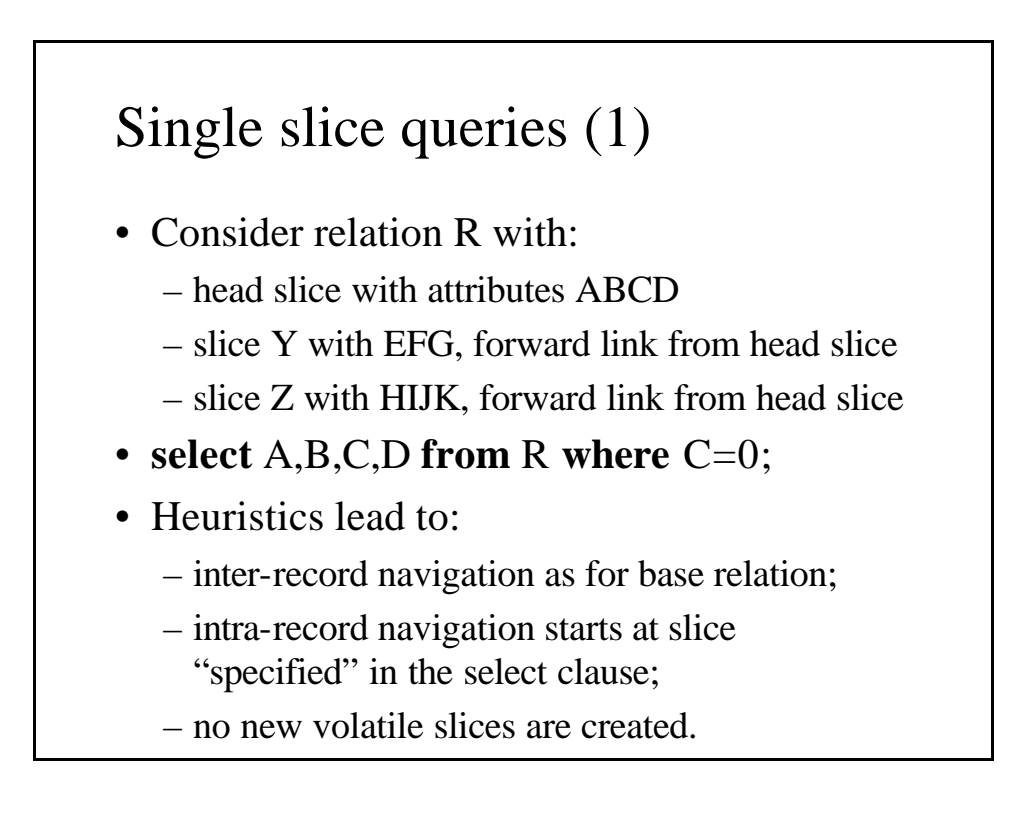

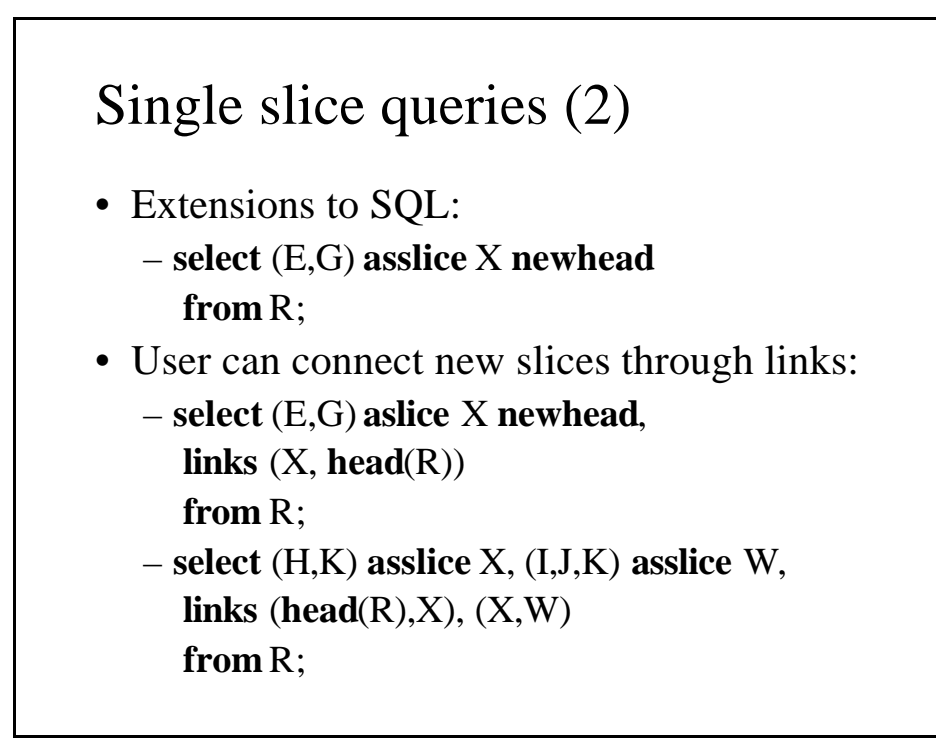

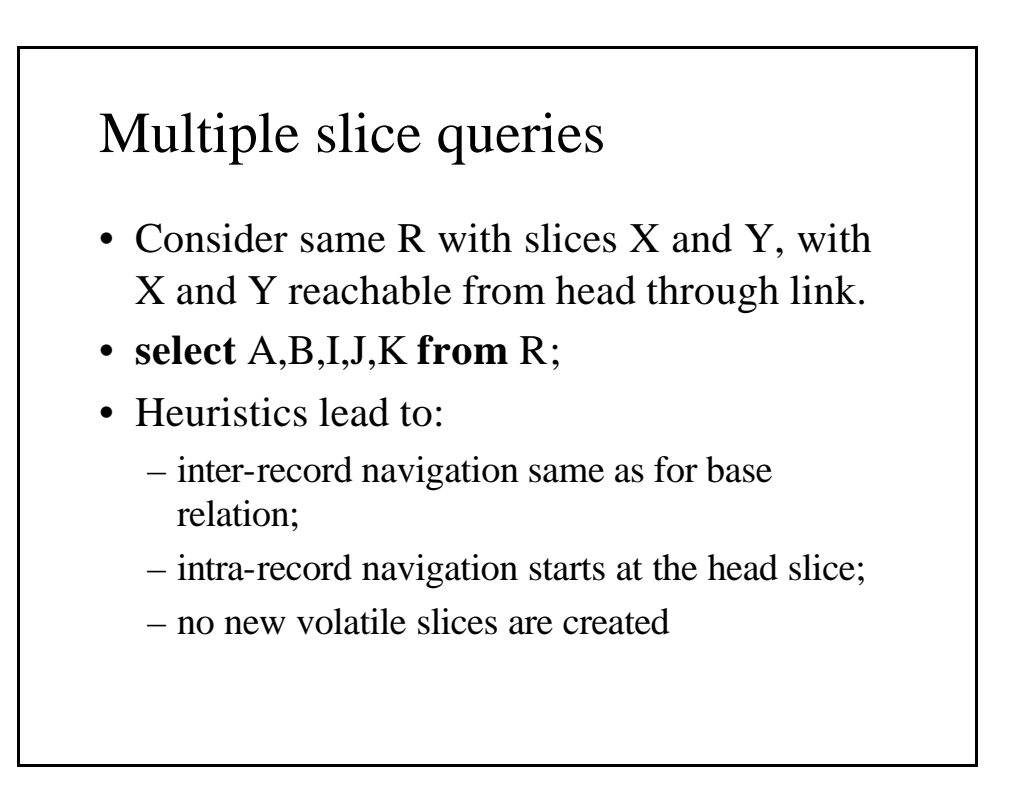

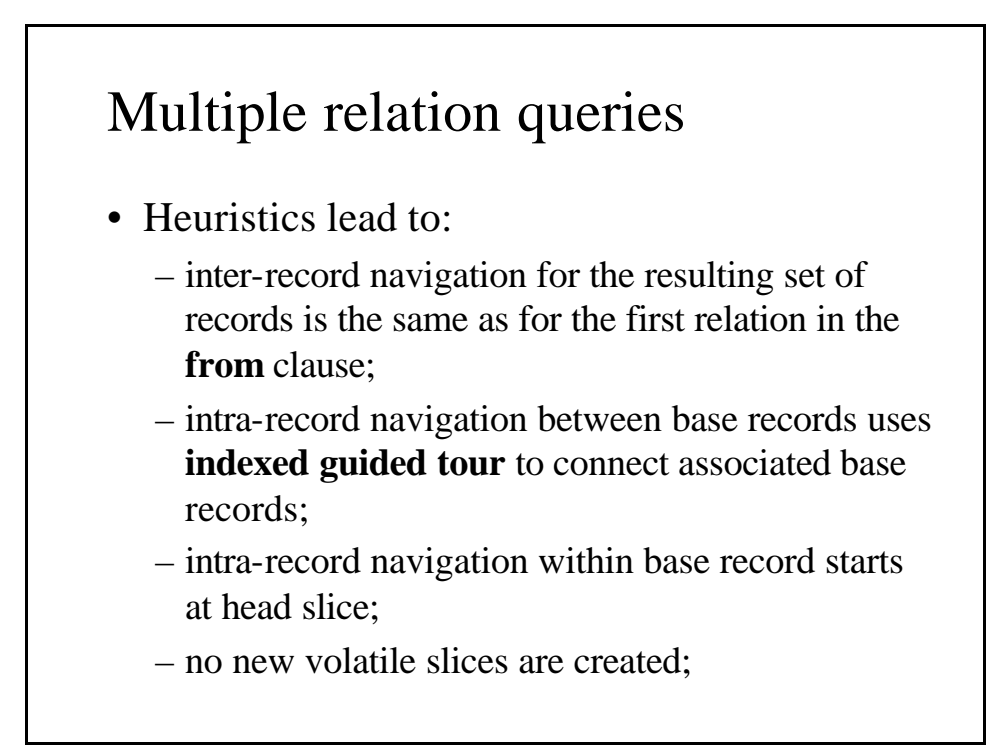

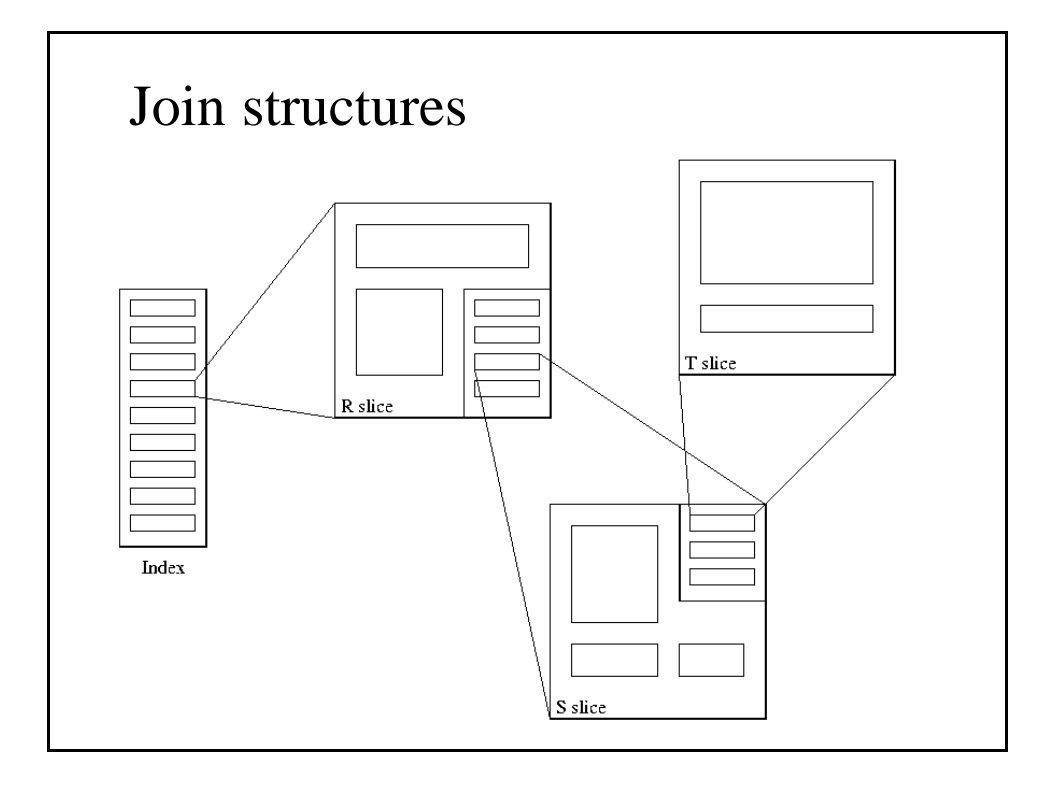

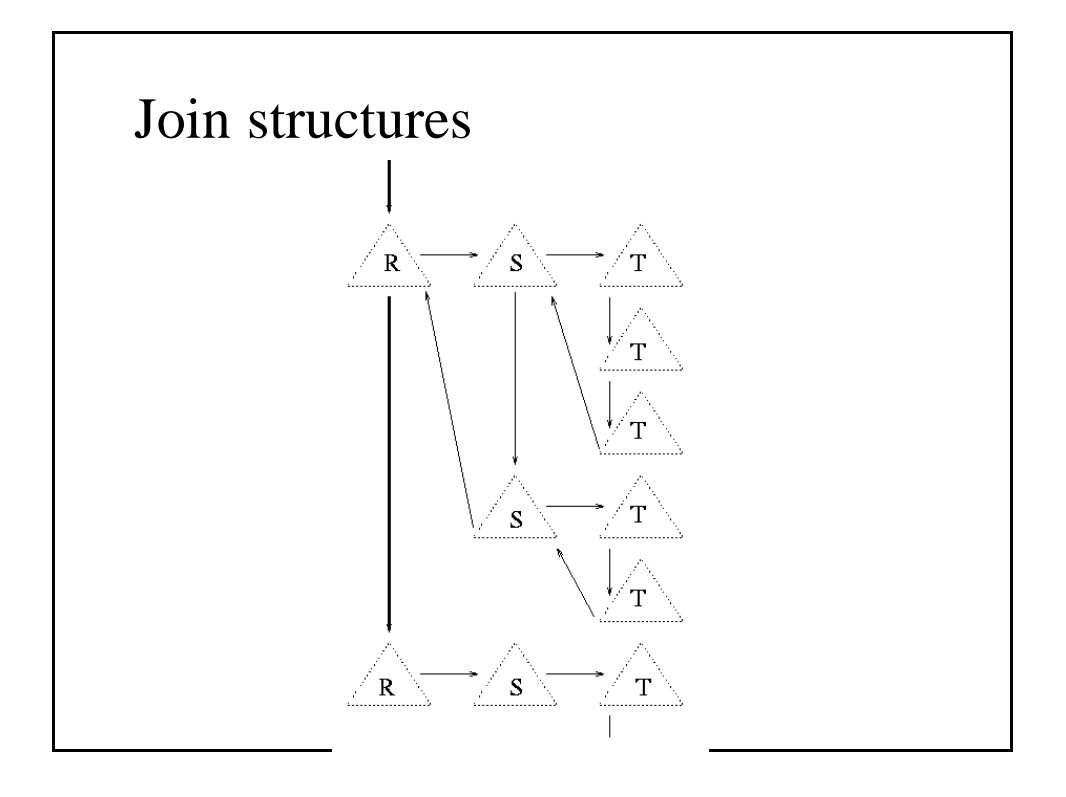

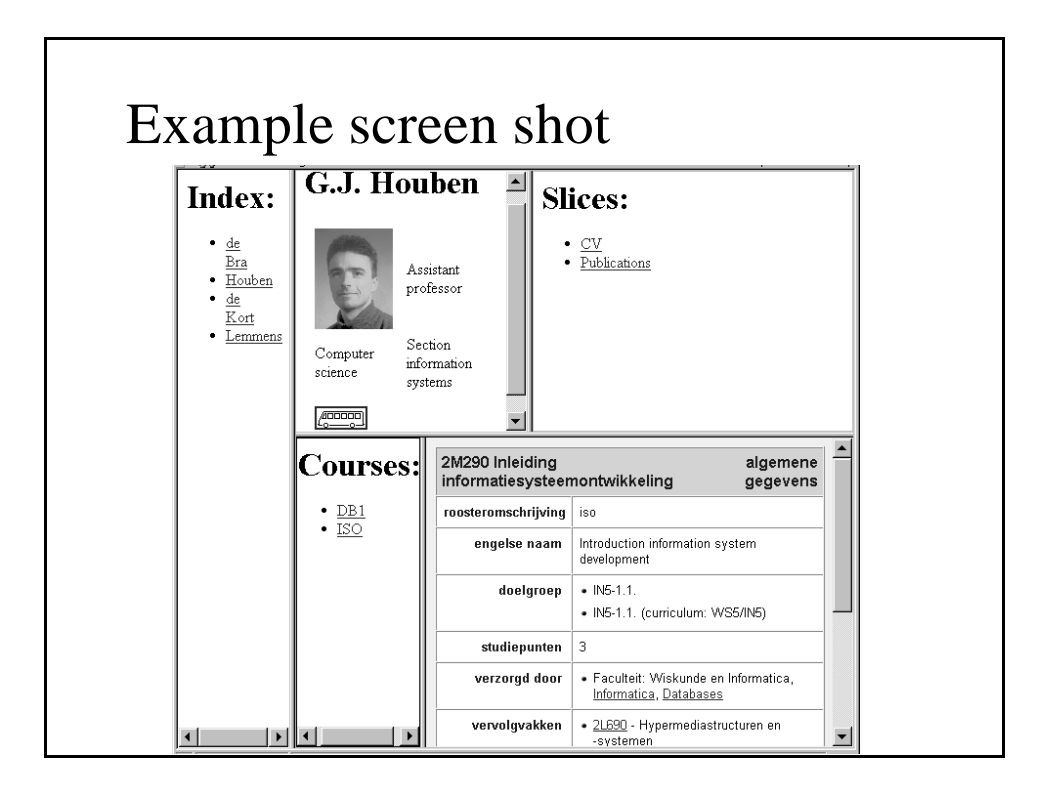